*Л. Л. Фамілярська, кандидат педагогічних наук, викладач кафедри педагогіки й андрагогіки КЗ «Житомирський ОІППО» ЖОР*

## **Особливості створення вчителем професійного е-портфоліо**

Актуальність роботи в інформаційно-освітньому середовищі з використанням інформаційно-комунікаційних технологій обумовлена вимогами нормативно-правових документів освіти та зміною вектора навчання. Водночас сучасне суспільство характеризується динамічним розвитком технологій, цифровою трансформацією структури ринку праці. «Зменшується потреба у робочій силі для виконання рутинних операцій, які можуть виконуватися машинами. Змінюються пріоритети у вимогах до компетентностей працівників» [11, с. 2].

Основними концептуальними положеннями організації інноваційної діяльності педагога є напрями цифровізації українського суспільства, відображені в Концепції розвитку педагогічної освіти, Концепції розвитку цифрової економіки та суспільства України на 2018 – 2020 роки**,** професійному стандарті «Вчитель початкових класів закладу загальної середньої освіти» [9; 11; 12].

Проблема, яка потребує розв'язання на сучасному етапі – це розвиток рівня спроможності сучасних педагогічних працівників щодо реалізації освітніх реформ в Україні. Так, у Концепції розвитку педагогічної освіти зазначено, що існує «невідповідність ключових професійних компетентностей фахівців викликам цифрового суспільства» [11, с. 4].

**Аналіз останніх досліджень і публікацій**. У час широкого використання інформаційно-комунікаційних технологій науковці досліджують можливості використання електронного освітнього середовища [1; 7; 9; 13]. Проте комплексне поєднання питання узагальнення та оприлюднення професійних досягнень в ньому через систематизацію матеріалів в електронному портфоліо педагога розглянуто частково.

**Мета статті:** охарактеризувати особливості розробки вчителем професійного електронного портфоліо як інструменту узагальнення професійних досягнень.

**Виклад основного матеріалу дослідження.** Останнім часом прийнято низку нормативних освітніх документів, які регламентують необхідність представлення результатів неперервної освіти фахівця. «Для забезпечення політики прозорості та інформаційної відкритості закладів освіти має забезпечуватися оприлюднення результатів підвищення кваліфікації педагогічних працівників. Зокрема, вбачається доцільним розміщення звітів про здобуті компетентності та результати навчання при підвищенні кваліфікації (оприлюднювати) в електронному портфоліо педагогічного працівника на вебсайті закладу освіти (роботодавця педагогічного працівника) або його засновника» [11, с. 22].

Трудова функція «Ж» «Узагальнення власного педагогічного досвіду та його презентація педагогічній спільноті**»** професійного стандарту «Вчитель початкових класів закладу загальної середньої освіти» також зазначає про «представлення власного педагогічного досвіду в засобах масової інформації (педагогічній пресі, освітніх платформах тощо)» [9, с. 37]. Реалізація зазначеного вимагає від фахівця адаптування професійної діяльності відповідно до визначених вимог.

Одним з підходів реалізації визначених вище завдань є розробка електронного портфоліо (е-портфоліо) професійних досягнень.

Проблемі використання е-портфоліо присвячено сучасні дослідження вітчизняних та зарубіжних науковців.

Так, у роботі Н.В. Морзе та Л.О. Варченко-Троценко [7] питання використання е-портфоліо розглядається в аспекті результативності діяльності викладача. З точки зору оцінки та контролю формування і розвитку загальнокультурних і культурних компетенцій студентів педагогічного закладу вищої освіти е-портфоліо досліджує Т.І. Брунер. Вона зосереджує свою увагу на структурних компонентах е-портфоліо [3]. Як засіб підвищення рівня конкурентоспроможності випускника на сучасному ринку праці розглядає використання е-портфоліо Н.В. Житєньова [5]. Таким чином, досвід використання е-портфоліо охарактеризовано дослідниками в процесі навчання школярів, учнів професійно-технічних навчальних закладів, студентів університетів. Проте недостатньо розкриті питання створення е-портфоліо як засобу узагальнення та оприлюднення професійних досягнень у післядипломній педагогічній освіті.

Варто додати, що в США та Європі створення електронного портфоліо впроваджено в програми з підготовки майбутніх викладачів. Вони в подальшому аналізуються щодо результатів їхньої діяльності, пошуку роботи, виявлення інформації для оцінки навчальних програм й акредитації закладу освіти тощо. Результати зарубіжного досвіду, показують, що портфоліо служить показником готовності педагога до самореалізації та самопрезентації результатів педагогічної діяльності [14, с. 161].

«Портфоліо педагога – опис у довільній формі освітніх та професійних здобутків педагога, який включає відомості про основні етапи навчання, професійного вдосконалення, включно з досягнутими результатами, інформацію про участь у проектах, публікації, методичні розробки тощо. У портфоліо зазначаються основні напрями та завдання подальшого професійного удосконалення, можуть міститися копії відповідних документів» [11, с. 22].

Отже, розуміємо портфоліо як одну з сучасних технологій узагальнення педагогічної діяльності, що дозволяє оцінювати процес і результати власної роботи.

Як зауважує Л.Е. Гризун, «у сучасних умовах відкритого інформаційнокомунікаційного освітнього простору значного розповсюдження одержує створення портфоліо в електронній формі, що актуалізує дослідження його структури, функцій та потенціалу» [4. с. 163]. Його зміст доповнюється інформацією про віртуальні екскурсії, фотозвітами про заходи тощо.

«Електронним портфоліо вчителя є структурований програмнометодичний комплекс матеріалів, створений з використанням комп'ютерних технологій на основі результатів педагогічних досягнень вчителя тощо» [4. с. 165].

Перевагами електронного портфоліо визначено: сучасність, оперативність, функціональність, ефективність, ергономічність, відкритість і прозорість [2, с. 151].

Х.В. Подковко наголошує, що «розробка електронного портфоліо передбачає знання та розуміння структури його побудови, яка розкриває основні аспекти діяльності викладача. Вона складається з логічно пов'язаних розділів, які характеризуються взаємопроникненням та взаємодоповненням кожного елементу.

Портфоліо вчителя завжди буде індивідуальним результатом творчого підходу, оскільки залежить від особистості самого педагога, дисципліни, що викладається, галузі, до якої належить навчальний заклад тощо» [10, с. 101].

Таким чином, під електронним портфоліо розуміємо систему управління інформацією в якій використовуються електронні носії та сервіси для розміщення комплексу матеріалів, які демонструють іншим надбання людини процесу професійного розвитку.

Аналіз літературних джерел свідчить про те, що основними елементами електронного портфоліо, як правило, є:

- 1. Контактна інформація (фото, особисті дані, інформація для зворотного зв'язку).
- 2. Освітня діяльність (напрями діяльності, результати успішності дослідної роботи тощо).
- 3. Науково-методична діяльність (публікації, конференції, стипендії, гранти, нагороди).
- 4. Звітна інформація.
- 5. Нагороди, досягнення (сертифікати, грамоти, листи подяки, свідоцтва, посвідчення, дипломи).
- 6. Додаткові особисті досягнення (успіхи в спорті, творчій діяльності та суспільному житті).

На нашу думку, доцільно для педагога за основу структурних блоків епортфоліо брати характеристики професійної діяльності педагога окремих трудових функцій професійного стандарту вчителя початкових класів, зокрема трудової функції «А», «Б», «Г», «Є». Отже, орієнтовна структура е-портфоліо педагога буде містити наступні структурні складові блоки: «Планування», «Навчальна діяльність», «Освітня діяльність», «Корисне», «Обмін досвідом», «Батькам» тощо.

Зазначимо, що створення е-портфоліо потребує від вчителя використання спеціальних інструментів. Серед проаналізованих сервісів мережі Інтернет виділяємо *Google Сайти (Google Sites)* [\(https://sites.google.com/new?pli=1\)](https://sites.google.com/new?pli=1). На нашу думку, він має переваги перед іншими онлайн сервісами, так як поєднує

необхідний функціонал, що забезпечує швидкий і зручний доступ до інформації (резюме, супровідні листи, рекомендації, сертифікати та інші приклади його успішної діяльності), безкоштовний, не містить рекламного контенту, легко інтегрується з іншими онлайн сервісами.

У разі його використання для створення електронного портфоліо необхідно увійти у власний обліковий запис Google (акаунт). Сьогодні сервіс Google Сайти існує у двох варіантах: конструктор з класичною версією та оновлена версія, що розроблена для спрощення роботи, оптимізації для мобільних пристроїв та яка має можливість перенесення структури і змісту існуючого сайта (класична версія) на оновлену версію. У нових Google Sites процес створення сайтів вдосконалено функцією перетягування і вставки потрібних елементів.

Розпочинається створення сайту (оновлений дизайн) на Google Диск послідовністю дій: «Створити» – «Більше» – «Google Сайти». На початку розробки сайт має одну сторінку – «Головна», до якої поступово додаються інші з Меню панелі керування, утворюючи певний порядок сторінок (можлива організація дворівневого меню, зокрема, сторінка з підсторінками). Створена сторінка сайту є порожньою. Вбудовування типу об'єкта здійснюється вибором відповідної кнопки на панелі керування, а саме: «Текст», «Зображення», «Вставити» (зовнішні об'єкти за URL, з «YouTube тощо), «Додати» (файли з комп'ютера чи будь-якого носія інформації), «З Диска» (рис. 1).

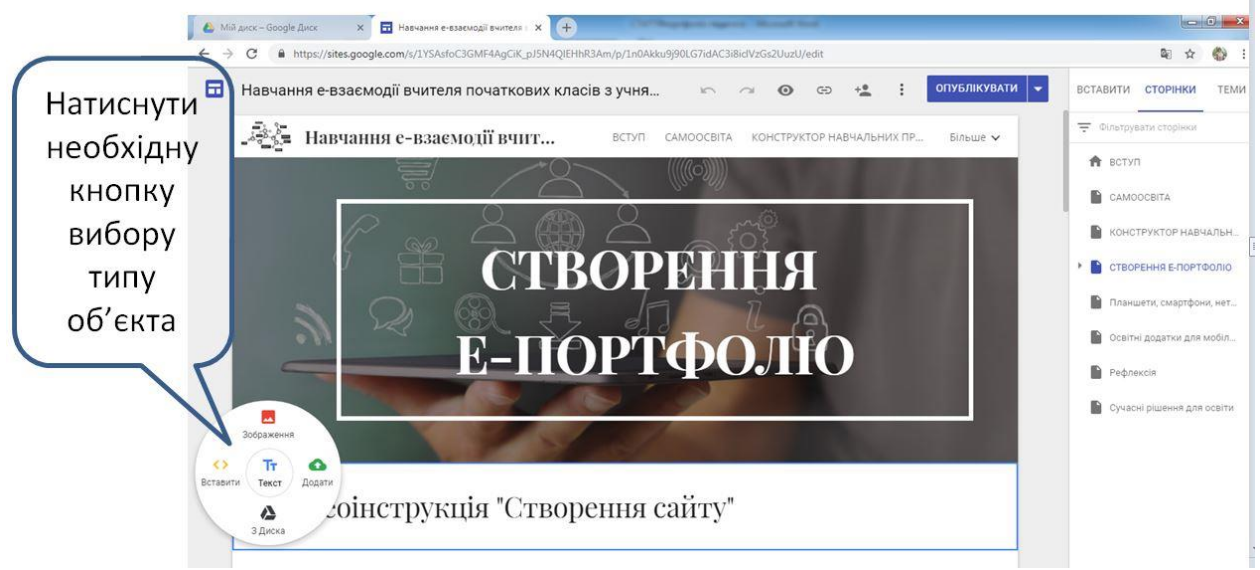

Рис. 1. Меню з елементами керування

Після додавання об'єкта налаштовуються його розмір та положення відносно інших елементів на сторінці, що редагується. Також варто пам'ятати, що повинні бути посилання на джерела, з яких використано інформацію.

У процесі створення сайту для перегляду перед опублікуванням змісту використовується функція «Перегляд». Для оприлюднення його в мережі Інтернет – «Опублікувати сайт».

Доцільно побудувати на Google Диск структуру папок, яка повторюватиме змістову структуру сайту. До папок у цій ієрархії доцільно

застосувати дозвіл на перегляд за посиланням (за потреби, до кожного окремого документа). Також функціональні можливості сервісів Google дозволяють у налаштуваннях вбудованого об'єкта (документа) надати рівні коментування, редагування або перегляду.

Детальний алгоритм створення е-портфоліо педагога на *Google Сайти (Google Sites) подано у документі за посиланням www.*[goo.gl/bKRoGq.](http://www.goo.gl/bKRoGq)

Увійшовши в обліковий запис *Google* з власним логіном та паролем (якщо користувач зареєстрований), у користувача з'являється можливість використання всіх сервісів *Google* без додаткових реєстрацій, в тому числі *Google Сайти*. Незареєстрованим користувачам необхідна реєстрація облікового запису *Google*. Інструкція створення облікового запису розміщена за посиланням [www.goo.gl/gkfczx.](http://www.goo.gl/gkfczx)

Для виявлення стану досліджуваної проблеми проведено опитування [\(www.goo.gl/8Ubcuy\)](http://www.goo.gl/8Ubcuy) слухачів курсів підвищення кваліфікації при комунальному закладі «Житомирський обласний інститут післядипломної педагогічної освіти» Житомирської обласної ради.

За результатами виявлено, що 78,3 % опитаних респондентів розуміють сутність поняття е-портфоліо, 17,4 % вважають, що це створена папка на комп'ютері, а 4,3 % розуміють його, як диск або флешка з навчальнометодичними розробками вчителя (рис. 2).

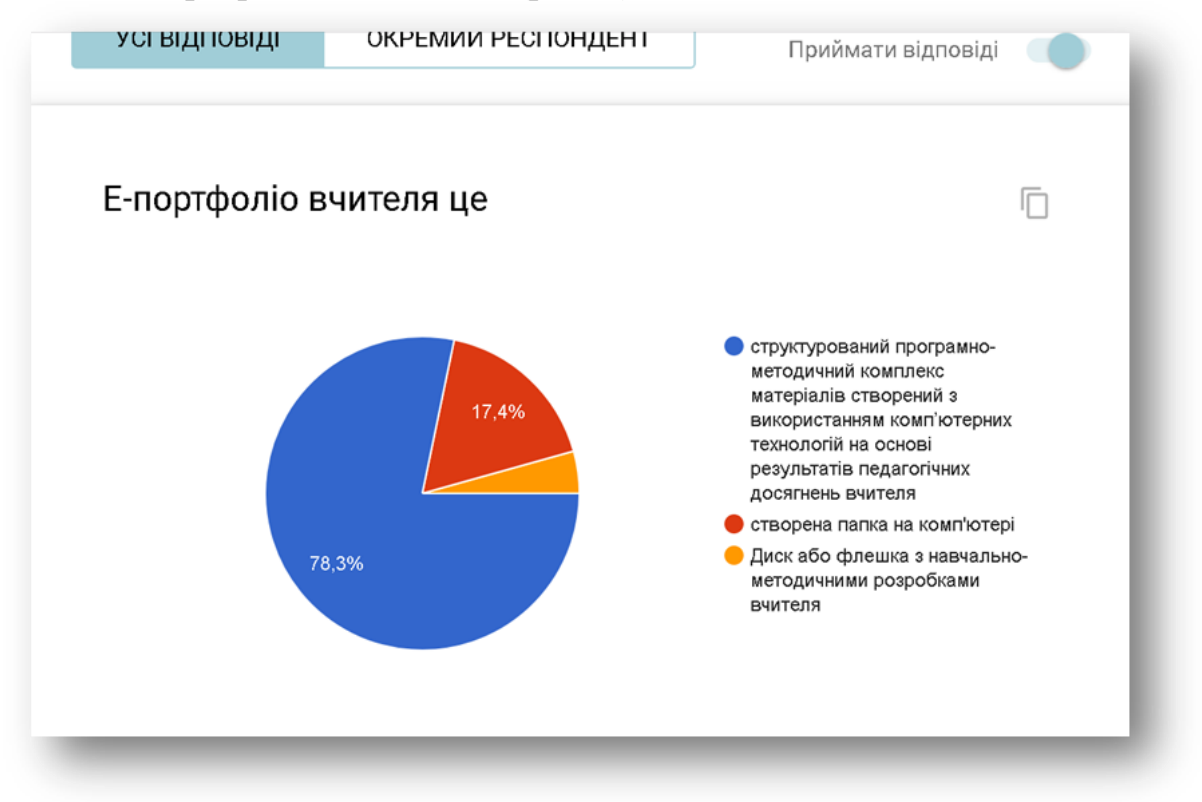

Рис. 2. Результати опитування щодо розуміння педагогами поняття е-портфоліо

На запитання «Чи сприятиме е-портфоліо активізації педагогічної активності?» 73,9 % відповіли позитивно.

Цікавими є результати на запитання «Визначте Вашу потребу в навчанні створенню е-портфоліо», що продемонстровано на рис. 3.

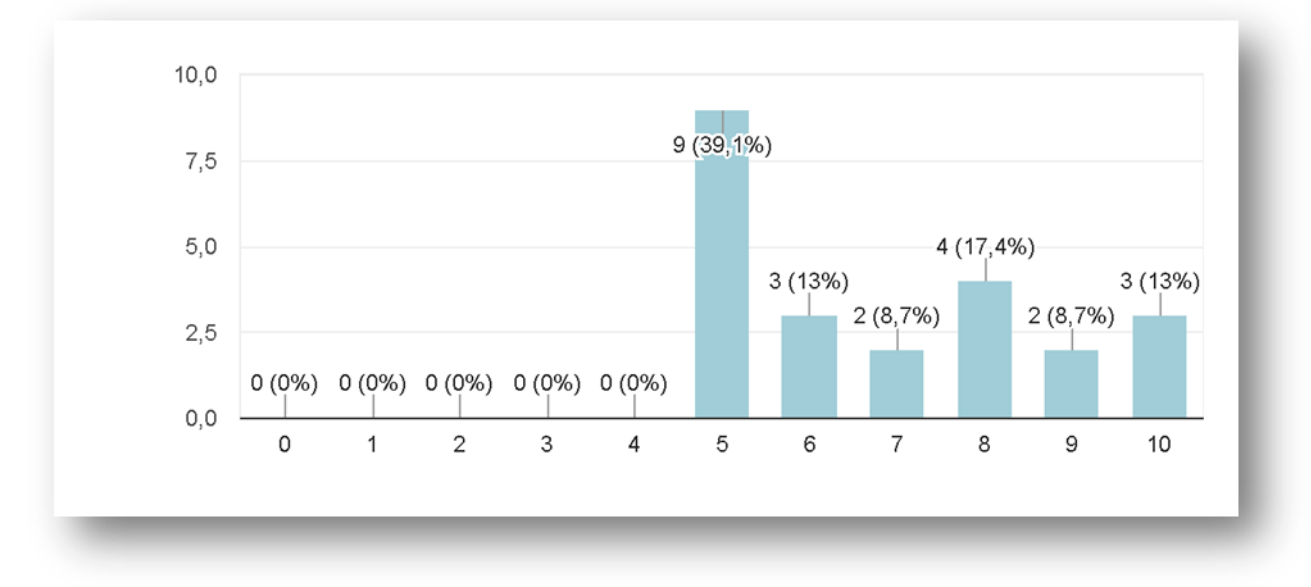

Рис. 3. Відсотковий розподіл відповідей педагогів на запитання «Визначте Вашу потребу в навчанні створенню е-портфоліо»

Систематизація, узагальнення результатів опитування та зазначеного вище дозволяє зробити висновки, що, працюючи з портфоліо, вчитель може здійснити рефлексію, об'єктивно представляти свої можливості та самостійно оцінювати особисті досягнення. Таким чином, електронне портфоліо відображає конкретні успіхи і найбільш значущі результати, досягнуті педагогом в різноманітних видах діяльності: навчальній, науково-дослідній, позанавчальній (громадській, творчій, спортивній тощо).

Аналізуючи власне портфоліо, можна чітко простежити індивідуальний прогрес розвитку професійної компетентності.

Важливо розуміти, що підібраний доцільно інструментарій створення епортфоліо на базі хмарних сервісів дозволить оптимально і якісно створити власне е-портфоліо, яке дозволить висвітлити найкращі успіхи та досягнення у відповідному напрямі професійної діяльності.

**Висновок.** Створення портфоліо відноситься дослідниками до інноваційних форм оприлюднення та узагальнення результатів роботи сучасного педагога. Е-портфоліо загалом дозволяє оперативно оновлювати інформацію про діяльність за певний період, представляти підсумки участі в професійних спільнотах, конференціях, тренінгах, майстер-класах тощо. Змістовне наповнення портфоліо зумовлює характеристику індивідуальної освітньої траєкторії, відображення досягнень особистості тощо.

Отже, електронне портфоліо вчителя – це особистий цифровий «слід», де за допомогою можливостей інформаційно-комунікаційних технологій демонструється документування власних досягнень відповідно до освітніх

стандартів та вимог сучасності, здійснюється рефлексія, що важлива для професійного розвитку і кар'єрного зростання.

Проведене дослідження у межах цієї статті не вичерпує усіх аспектів проблеми створення та використання електронного портфоліо як засобу узагальнення та розвитку професійних досягнень педагога.

## **Список використаних джерел і літератури:**

- 1. Антонова О.Є. "Побудова здоров'язбережувального середовища загальноосвітнього навчального закладу (із досвіду діяльності шкіл Житомирщини)", *Нові технології навчання: Наук.-метод. зб*. – Вип. 78. – С. 204 – 210, 2013.
- 2. Бойко О.І. "Електронне портфоліо викладача альтернативна форма оцінки його педагогічної діяльності та професіоналізму", *Вісник Черкаського державного технологічного університету*. *Технічні науки*, № 1, C,  $150 - 155$ , 2017.
- 3. Брунер Т.И. "Электронный портфолио «Мой маршрут к самореализации: планирование, управление, результат!» как средство развития и оценивания общекультурных и общепрофессиональных компетенций студентов педагогического вуза". *Педагогическое образование в России,* №10, 2014. – Режим доступу: [http://cyberleninka.ru/article/n/elektronnyy](http://cyberleninka.ru/article/n/elektronnyy-portfolio-moymarshrut-k-samorealizatsii-planirovanie-upravlenie-rezultat-kak-sredstvo-razvitiya-iotsenivaniya)[portfolio-moymarshrut-k-samorealizatsii-planirovanie-upravlenie-rezultat-kak](http://cyberleninka.ru/article/n/elektronnyy-portfolio-moymarshrut-k-samorealizatsii-planirovanie-upravlenie-rezultat-kak-sredstvo-razvitiya-iotsenivaniya)[sredstvo-razvitiya-iotsenivaniya](http://cyberleninka.ru/article/n/elektronnyy-portfolio-moymarshrut-k-samorealizatsii-planirovanie-upravlenie-rezultat-kak-sredstvo-razvitiya-iotsenivaniya)
- 4. Гризун Л.Е. "Електронне портфоліо сучасного вчителя як засіб підвищення його професійної майстерності", *Науковий часопис НПУ імені М. П. Драгоманова. Творча особистість учителя: проблеми теорії і практики,* №. 17, С. 162 – 167, 2012.
- 5. Житєньова Н. В. "Електронне портфоліо як інструмент самопрезентації майбутнього фахівця". *Відкрите освітнє е-середовище сучасного університету*, № 3 (2017), С. 212 – 219.
- 6. Косигіна О.В. "Створення психологічно безпечного освітнього середовища" // *Управління освітою*, Випуск 15, С. 45 – 49, 2013.
- 7. Морзе Н.В., Варченко-Троценко Л.О. "Електронне портфоліо як інструмент вимірювання результатів діяльності викладача сучасного ВНЗ". *Інформатика та інформаційні технології в навчальних закладах*, № 53, С. 36–41, 2014.
- 8. Морзе Н.В., Варченко-Троценко Л.О. "Е-портфоліо як інструмент відкритості та прозорості освітньої діяльності сучасного університету". *Інформаційні технології і засоби навчання*, Том 52, № 2, 2016.
- 9. *Пpo затвердження професійного стандарту «Вчитель початкових класів закладу загальної середньої освіти».* Наказ Міністерства соціальної політики України № 1143, 10.08.2018. – Режим доступу: <http://osvita.ua/doc/files/news/616/61635/20180815.pdf>
- 10. Подковко Х.В. "Аналіз можливостей та перспектив використання технології електронного портфоліо викладачами вищих медичних

(фармацевтичних) навчальних закладів", *Вісник Чернігівського національного педагогічного університету. Педагогічні науки,* №. 144, С. 99 – 102, 2017.

- 11. *Про затвердження концепції розвитку педагогічної освіти*. Наказ Міністерства освіти і науки України № 776, 16.07.2018. – Режим доступу: [https://mon.gov.ua/ua/npa/pro-zatverdzhennya-koncepciyi-rozvitku](https://mon.gov.ua/ua/npa/pro-zatverdzhennya-koncepciyi-rozvitku-pedagogichnoyi-osviti)[pedagogichnoyi-osviti](https://mon.gov.ua/ua/npa/pro-zatverdzhennya-koncepciyi-rozvitku-pedagogichnoyi-osviti)
- 12. *Про схвалення Концепції розвитку цифрової економіки та суспільства України на 2018—2020 роки та затвердження плану заходів щодо її реалізації.* Розпорядження Кабінету міністрів України № 67-р, 17.01.2018. – Режим доступу: [https://www.kmu.gov.ua/ua/npas/pro](https://www.kmu.gov.ua/ua/npas/pro-shvalennya-koncepciyi-rozvitku-cifrovoyi-ekonomiki-ta-suspilstva-ukrayini-na-20182020-roki-ta-zatverdzhennya-planu-zahodiv-shodo-yiyi-realizaciyi)[shvalennya-koncepciyi-rozvitku-cifrovoyi-ekonomiki-ta-suspilstva](https://www.kmu.gov.ua/ua/npas/pro-shvalennya-koncepciyi-rozvitku-cifrovoyi-ekonomiki-ta-suspilstva-ukrayini-na-20182020-roki-ta-zatverdzhennya-planu-zahodiv-shodo-yiyi-realizaciyi)[ukrayini-na-20182020-roki-ta-zatverdzhennya-planu-zahodiv-shodo](https://www.kmu.gov.ua/ua/npas/pro-shvalennya-koncepciyi-rozvitku-cifrovoyi-ekonomiki-ta-suspilstva-ukrayini-na-20182020-roki-ta-zatverdzhennya-planu-zahodiv-shodo-yiyi-realizaciyi)[yiyi-realizaciyi](https://www.kmu.gov.ua/ua/npas/pro-shvalennya-koncepciyi-rozvitku-cifrovoyi-ekonomiki-ta-suspilstva-ukrayini-na-20182020-roki-ta-zatverdzhennya-planu-zahodiv-shodo-yiyi-realizaciyi)
- 13. Фамілярська Л.Л. "Особливості розвитку сучасного педагога в системі післядипломної освіти". *ScienceRise Pedagogical Education,* № 6, С. 43 – 45, 2017.
- 14. Strudler N. and Wetzel K. "Electronic Portfolios in Teacher Education: Forging a Middle Ground", *Journal of Research on Technology in Education*, vol. 44, no. 2, pp. 161-173, 2012., с. 161.